Os gráficos apresentados neste relatório de trafego estão em formato stack, o que significa que seu valor é uma composição da soma dos componentes listados nas legendas localizadas logo abaixo dos gráficos. Os gráficos est tempo" e possuem dois eixos verticais, Out (positivo) e In (negativo). A primeira coluna da tabela define o ponto de referência para entendimento dos valores de In e Out.

A contabilização do tráfego é sob o ponto de vista do AS da RNP, AS1916.

## Legenda:

PoP - Ponto de presença da RNP

Parceiros - Provedores comerciais que a RNP mantém acordos de troca de tráfego

Internet Acadêmica - Acesso às redes acadêmicas internacionais, serviço atualmente provido pela RedClara<br>Internet commodity - Acesso pago à Internet global que é oferecido pela RNP aos seus clientes

ASN - Número do sistema autônomo

Profile - Objeto gerenciável definido arbitrariamente no Peakflow através de diversos parâmetros (ex: bloco cidr, peer-as, as-path, bgp community, interface, etc)

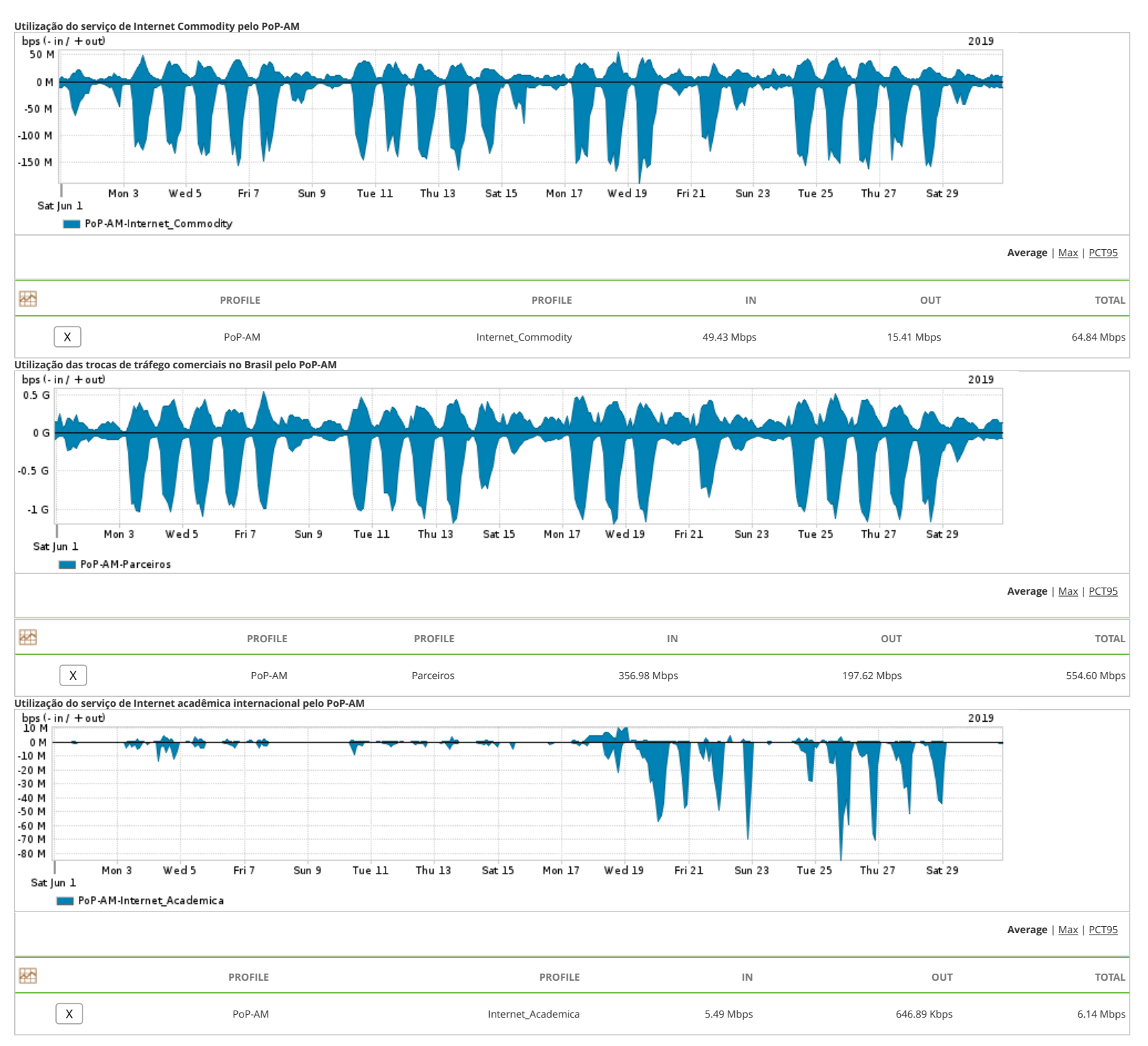

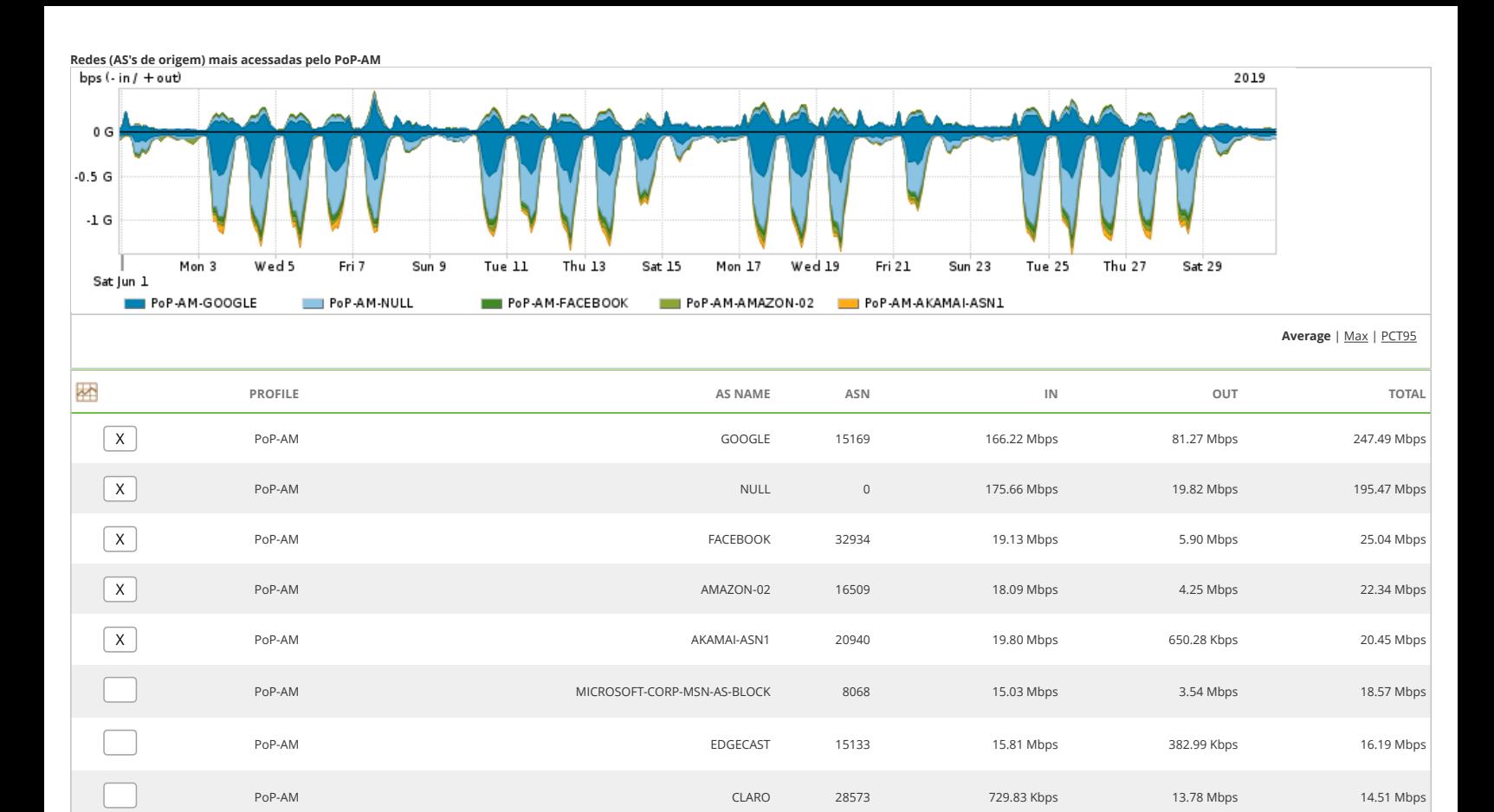

PoP-AM SSI 2906 13.24 Mbps 422.66 Kbps 13.66 Mbps

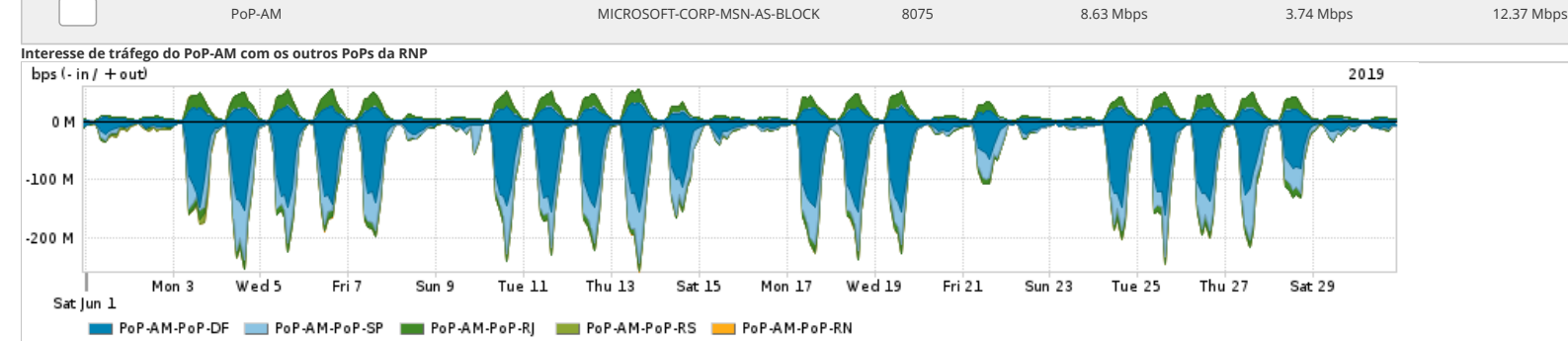

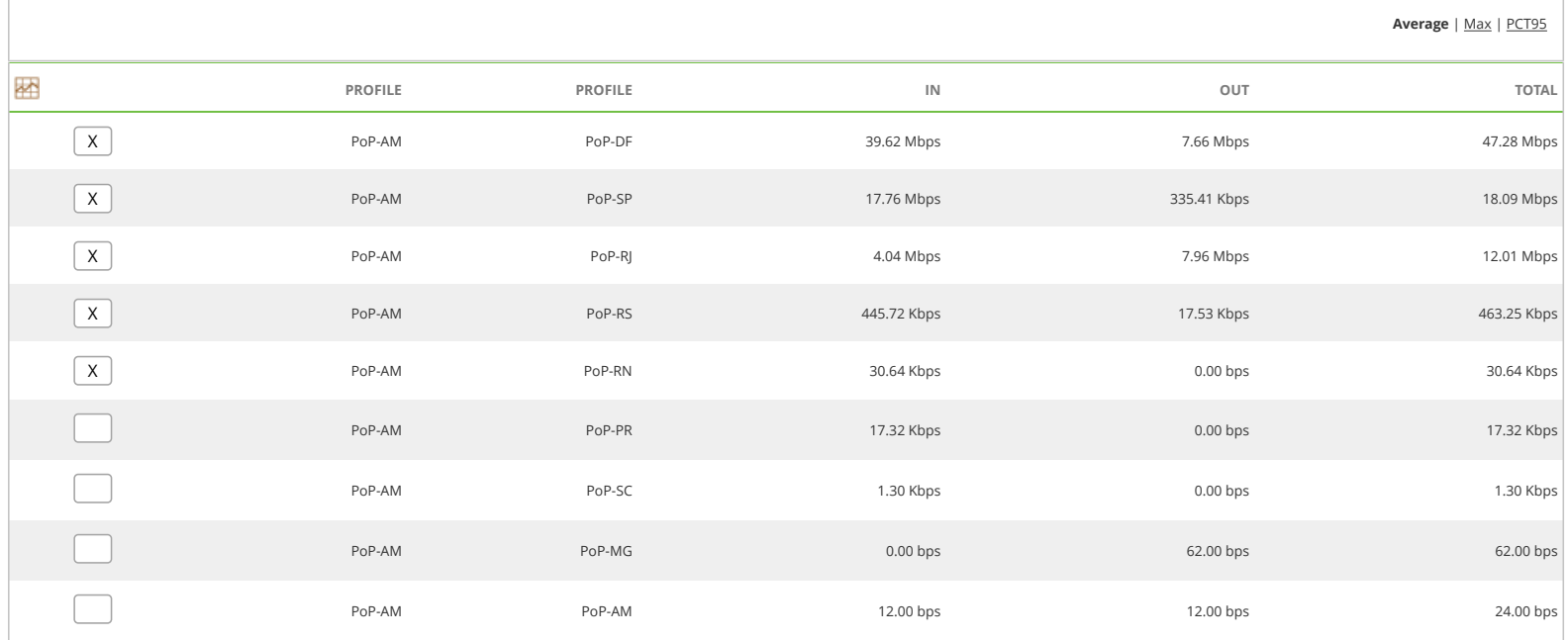

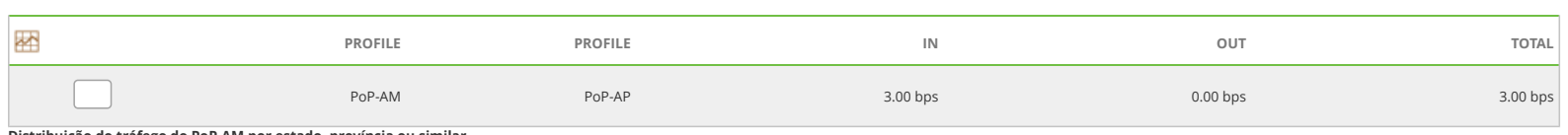

**Distribuição do tráfego do PoP-AM por estado, província ou similar**

## **No Data Available**

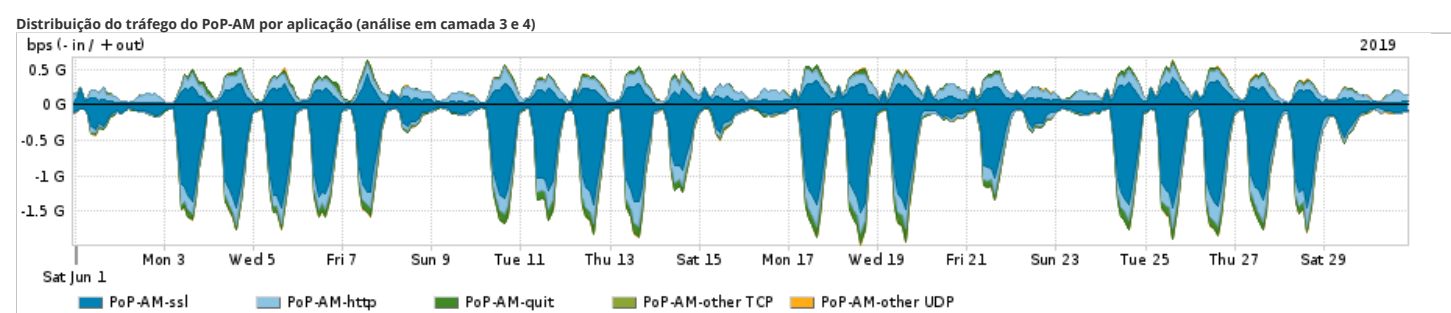

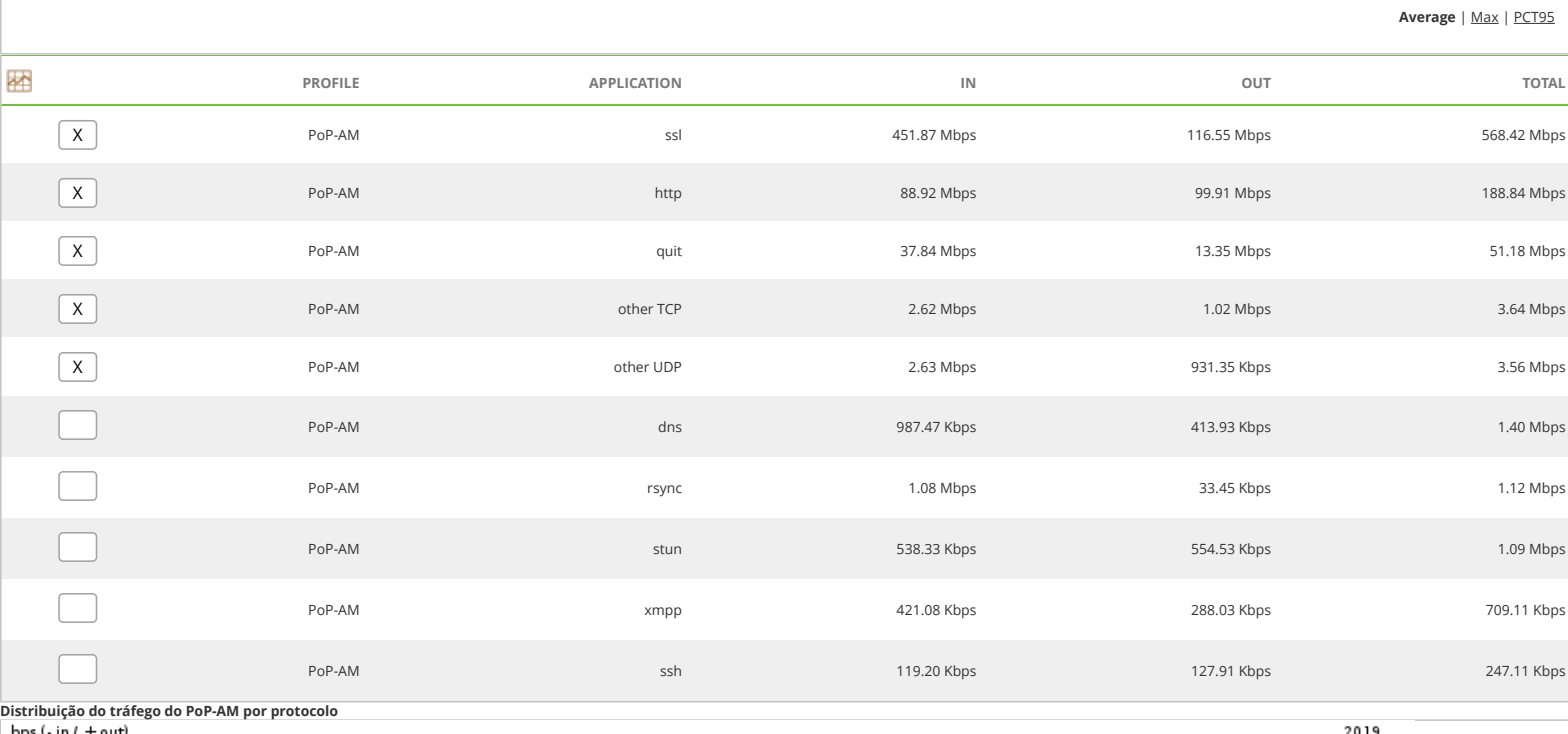

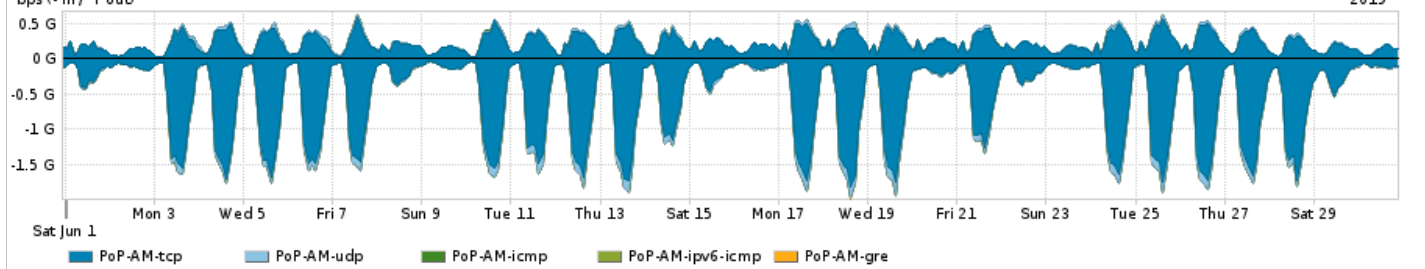

## **Average** | Max | PCT95

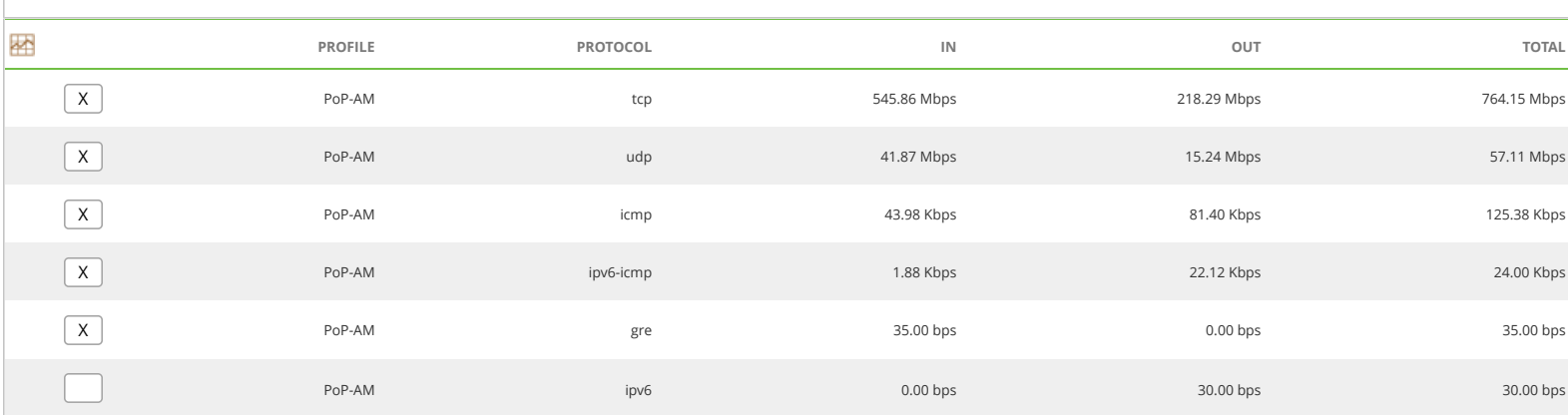

For assistance with this product, please contact support at <https://support.arbornetworks.com>